# **CS1004: Intro to CS in Java, Spring 2005 Java, Spring 2005**

Lecture #13: Java OO cont'd.

Janak J Parekh janak@cs.columbia.edu

#### **Administrivia Administrivia**

Homework due next week

Problem #2 revisited

#### **Constructors, revisited Constructors, revisited**

- Remember: a constructor has *no return type* specified in the method header, not even void
	- $\blacksquare$  A common error is to put a return type on a constructor, which makes it a "regular" method that happens to have the same name as the class
- The programmer does not have to define a The programmer does not have to define a constructor for a class
	- Each class has a *default constructor* that accepts no parameters

#### **Defining the Die class Defining the Die class**

- Goal: design the Die class with other data and methods to make it a versatile and *reusable* resource
- That said, it doesn't mean a program *has* to use all the features of a class
- Let's write out what a possible Die class might be
	- An int that has the face value
	- Methods to roll and set the die explicitly
	- Methods to get info on the die's current value

#### **DieRoller DieRoller class**

- Once we've defined a Die, we need to actually *use* it somehow
- $\blacksquare$  We'll define a class called DieRoller, in which we 'll actually manipulate the die
- $\blacksquare$  This is a common model
	- Define one or more *data* classes
	- **Establish one or more** *program* classes, with a main method

## Variables and "scope"

- As you may have guessed, there's multiple places to put variables in your program (scope)
	- At the class level (*instance* variables)
	- Inside a method (local variables)
- Variables declared inside one method *cannot* be used in another method without being explicitly *passed* to it
- $\blacksquare$  What happens when you declare a variable with the same name in two places?

## **The "toString" Method**

- $\blacksquare$  All classes that represent objects should define a toString method
- $\blacksquare$  The toString method returns a character string that represents the object in some way
- $\blacksquare$  It is called automatically when an object is concatenated to a String or when it is passed to the println method

#### **UML Diagrams UML Diagrams**

- UML stands for the *Unified Modeling Language*
- *UML diagrams* show relationships among classes and objects and objects
- A UML *class diagram* consists of one or more classes, each with sections for the class name, attributes (data), and operations (methods)
- Lines between classes represent *associations*
- A dotted arrow shows that one class *uses* the other (calls its methods)

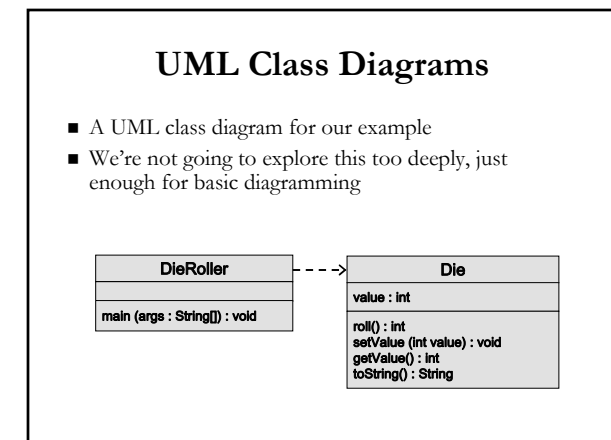

#### **Encapsulation Encapsulation**

- $\blacksquare$  We can take one of two views of an object:
	- *internal* the details of the variables and methods of the class that defines it
	- *external* the services that an object provides and how the object interacts with the rest of the system ■ "Box" metaphor
- $\blacksquare$  From the external view, an object is an *encapsulated* entity, providing a set of specific services
- These services define the *interface* to the object

### **Object -oriented design oriented design**

- One object (called the *client*) may use another object for the services it provides
- $\blacksquare$  The client of an object may request its services (call its methods), but it should not have to be aware of how methods), but it should not have to be aware of how those services are accomplished
- $\blacksquare$  Any changes to the object's state (its variables) should be made by that object's methods
- $\blacksquare$  We should make it difficult, if not impossible, for a client to access an object's variables directly
- $\blacksquare$  Not a strict requirement, but generally considered good design

## **Visibility Modifiers Visibility Modifiers**

- $\blacksquare$  In Java, we accomplish encapsulation through the appropriate use of *visibility modifiers*
- A *modifier* specifies particular characteristics of a method or data (final)
- $\blacksquare$  Java has three visibility modifiers: public, protected, and private
- The protected modifier involves inheritance, which we will discuss later

#### **Visibility Modifiers, cont Visibility Modifiers, cont'd.**

- *Public visibility:* can be referenced anywhere
- **P** *Private visibility:* can be referenced only within that class
- No visibility modifier is *default visibility*, and can be referenced by any class in the same package
- $\blacksquare$  An overview of all Java modifiers is presented in Appendix E
- $\blacksquare$  So what's their preferred use?

## **Visibility for Variables Visibility for Variables**

- $\blacksquare$  Public variables violate encapsulation because they allow the client to "reach in" and modify the values directly
- $\blacksquare$  Therefore instance variables should generally not be declared with public visibility
- $\blacksquare$  It is acceptable to give a constant public visibility – although the client can access it, its value cannot be changed

## **Visibility for Methods Visibility for Methods**

- Methods that provide the object's services (*service methods*) are declared with public visibility so that they can be invoked by clients
- Methods to assist service methods (*support methods*) are not intended to be called by a client and should not be declared with public visibility

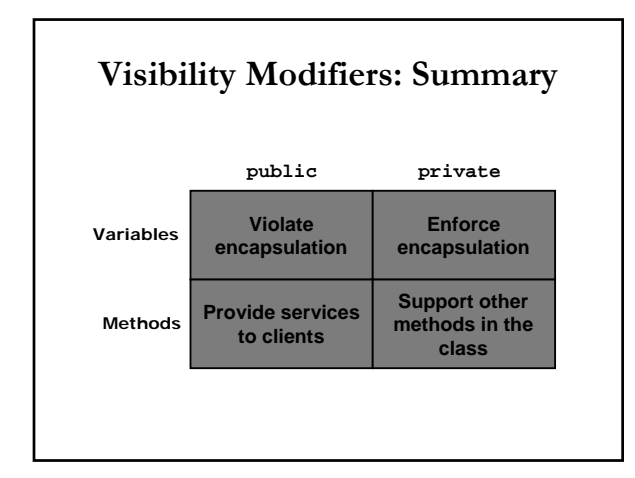

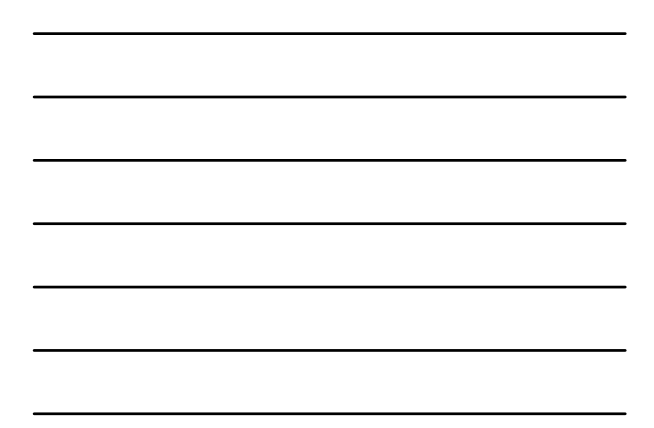

#### $Accessors$  **and Mutators**

- If you want to let a client access data in a class, provide *accessor accessor and mutator mutatormethods methods*
- $\blacksquare$  <br> The names of accessor and mutator methods usually take the form  $\texttt{getX}$  and  $\texttt{setX}$ , respectively, where X is the name of the value
- $\blacksquare$  Sometimes called "getters" and "setters"
- $\blacksquare$  The use of mutators gives the class designer the ability
	- to restrict a client's options to modify an object's state  $\blacksquare$  For example, restrict setting the value of a Die to a valid range

## **Enumerated Types Enumerated Types**

- $\blacksquare$  If you're defining a class just to store one basic property, consider using an *enumerated type* instead
- $A$ n enumerated type establishes all possible values for a variable of that type; values are identifiers of your own choosing
- $\blacksquare$  The following declaration creates an enumerated type called Season
- enum Season {winter, spring, summer, fall}; Any number of values can be listed
- $\quad \blacksquare$  Specify type of Die: enum DieType {weighted, fair};
- $\blacksquare$  No instantiation needed: DieType dt = DieType.weighted;

## **Ordinal Values Ordinal Values**

- Internally, each value of an enumerated type is stored as Internally, each value of an enumerated type is stored as an integer, called its *ordinal value*
- $\blacksquare$  The first value in an enumerated type has an ordinal value of zero, the second one, and so on
- However, you cannot assign a numeric value to an enumerated type, even if it corresponds to a valid ordinal value
	- For *type safety* purposes
- $\blacksquare$  The ordinal method returns the ordinal value of the object
- $\blacksquare$  The name method returns the name of the identifier corresponding to the object's value

#### Let's do one more example

 $\blacksquare$  Let's create two geometric shapes, circle and square, and play with them briefly

## **Next time Next time**

- $\blacksquare$  Finish GUIs
- Start chapter 5 of L/L